## SAP ABAP table RLIDACF {Internet - Dialog - RL account list -fields}

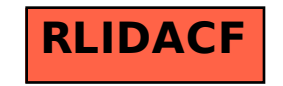